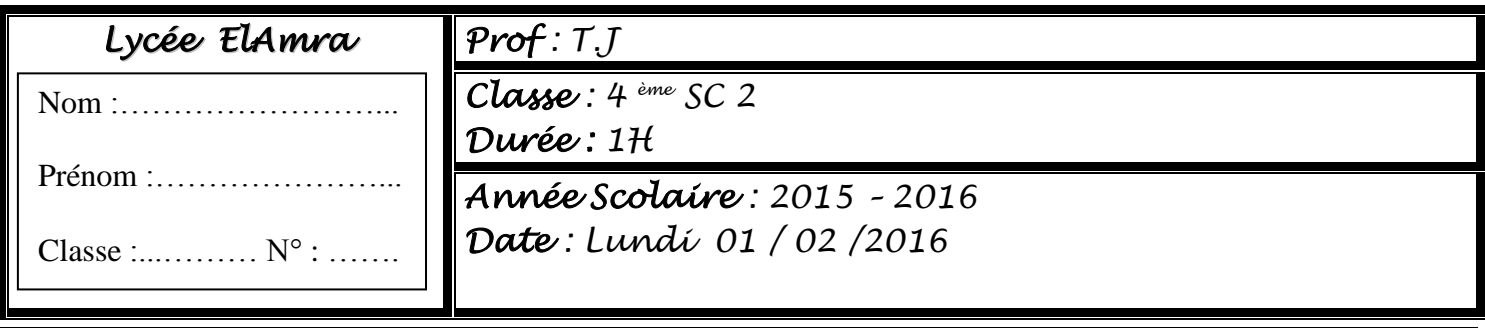

### **DC N°1 Semestre 2**

### **Exercice1 : ( 4.5 points)**

*Ecrire avec la boucle "Tanque", "Pour " et "répéter" les analyses du programme qui saisie des chaînes de longueur pairs d'un tableau de taille 100.* 

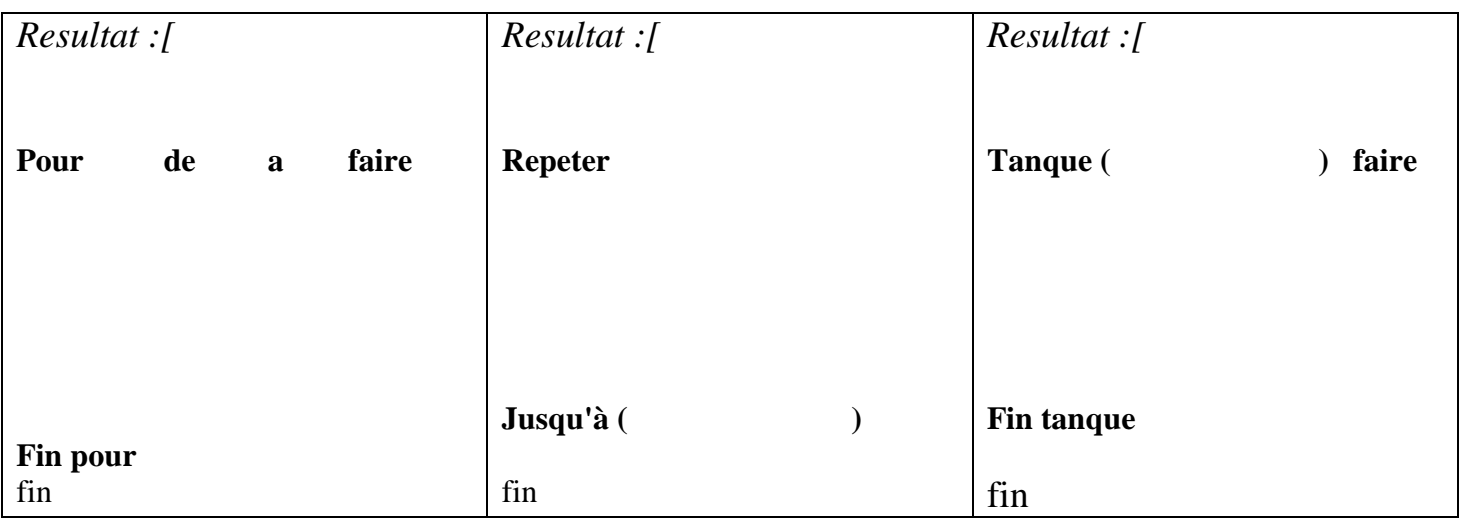

# **Exercice2 : ( 5.5 points)**

**Soit l'algorithme de la fonction suivante**

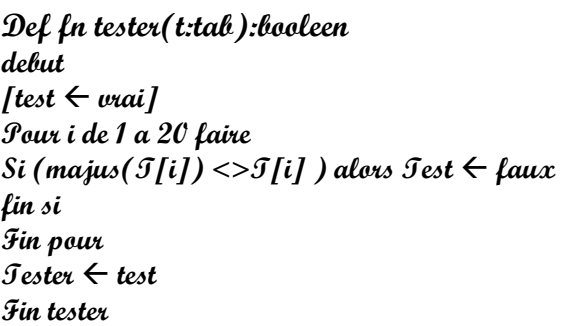

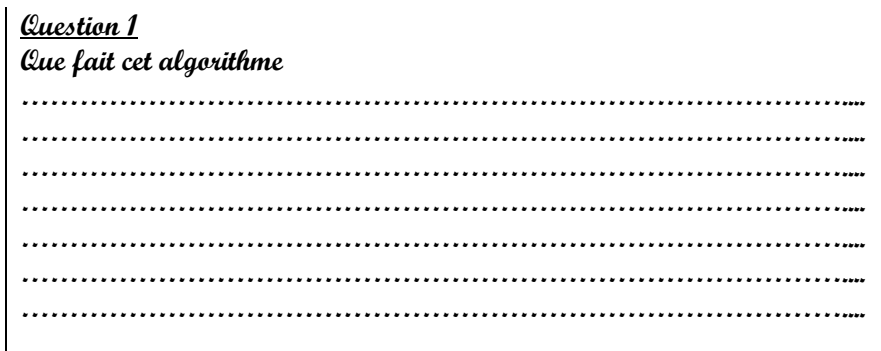

### **Question 2 : Compléter les tableaux suivants**

**Tableau des nouveaux types Tableau de déclaration des objets**

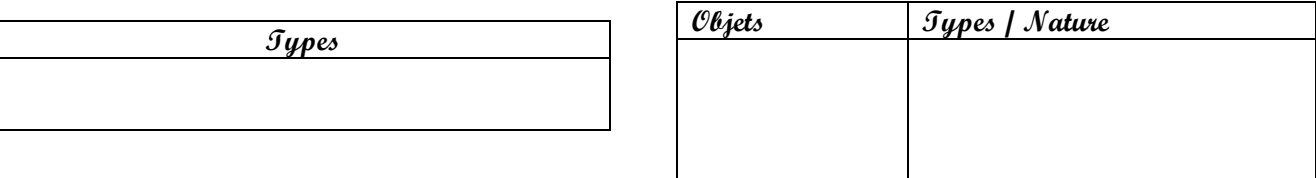

#### **Question 3 Traduire cet algorithme en Pascal en ajoutant une procédure saisie du tableau**

## **Exercice 3 : ( 10 points)**

Soit un tableau T1 de n éléments ( $20 \le n \le 100$ ). Les éléments de T1 sont des entiers naturels de 2 chiffres. On se propose de remplir un tableau T2 de la façon suivante :

T2[i] est égal à la somme des chiffres de T1[i].

#### **Exemple :**

Si T1[i] = 54 alors T2[i] =  $5 + 4 = 9$ 

On veut écrire un programme qui permet de saisir les éléments de T1, de remplir puis d'afficher le tableau T2. pour cela on peut utiliser les modules suivants

- une procédure **SaisiTab** qui a pour paramètre T et un entier n obligatoirement entre 20 et 100
- une fonction **Somme** qui a pour paramètre un entier de 2 chiffre et retourne la somme de ces chiffre
- une procédure **RempTab** qui a pour paramètre T1,T2 et un entier n qui permet de remplir le tableau T2 de T1 en utilisant la fonction **Somme**
- une procédure **AffTab** qui a pour paramètre T et un entier n pour l'affichage de T2

#### **Travail a faire :l'analyse principale et les analyse des sous programmes avec les tdos**